## **Appendix 1: Clearing Circular 07/2019**

Application for setup of SecAdmin-ID and/or Backoffice-ID for C7 Simulation only

Please send this form in scanned version to the following E-Mail address: E-mail: MemberReadiness@ecc.de / Phone: +49 (0) 341-24680 – 261

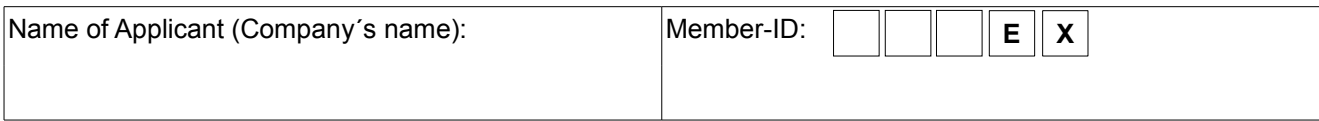

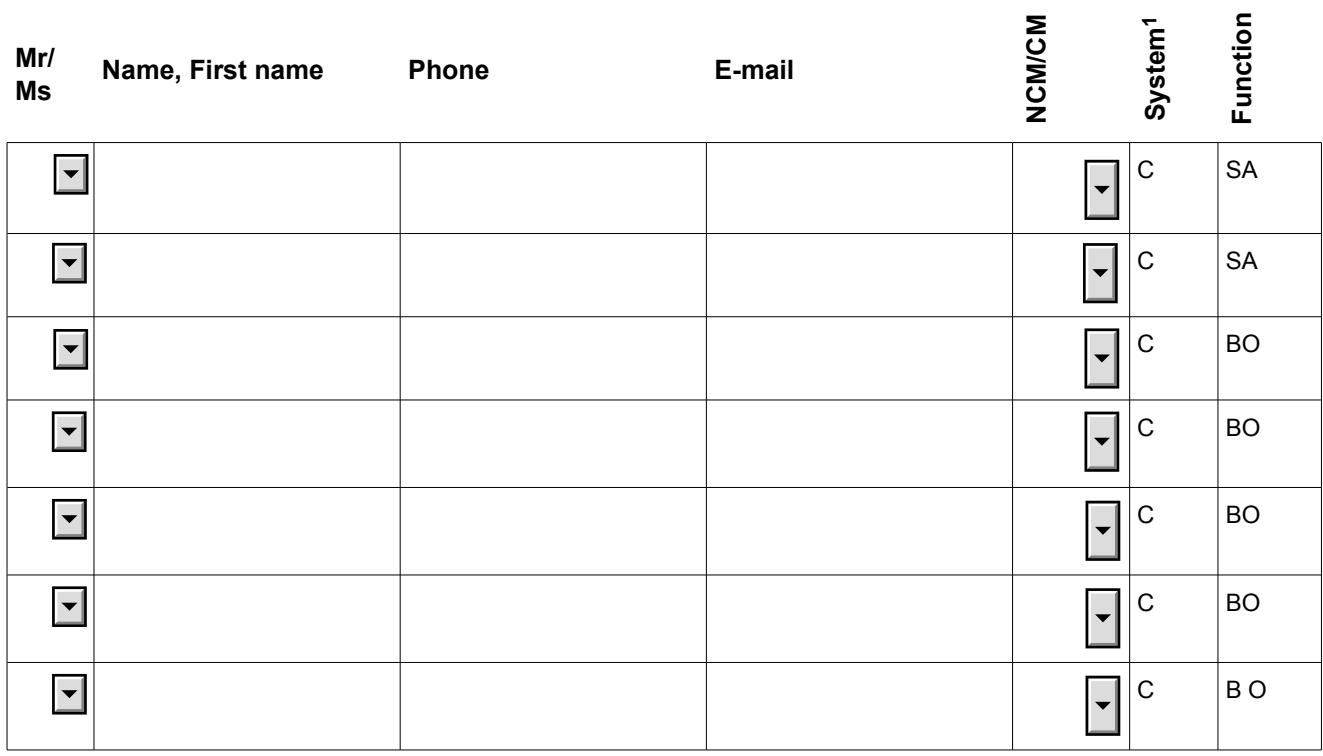

## **Explanations**

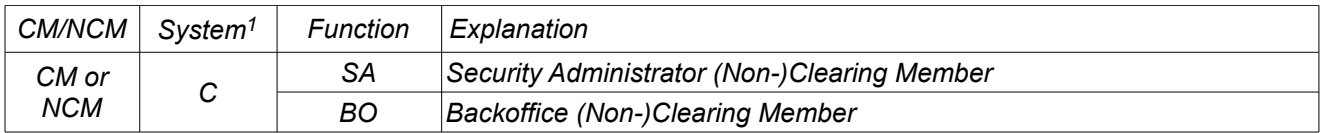

*<sup>1</sup>System C: C7 GUI* 

## **Please select at least one (***better***: two) Security Administrators and up to five Backoffice Users in the table above.**

**The allocation of password and needed entitlement of the BO-Users will be done by the respective Security Administrator directly in the C7 System.**